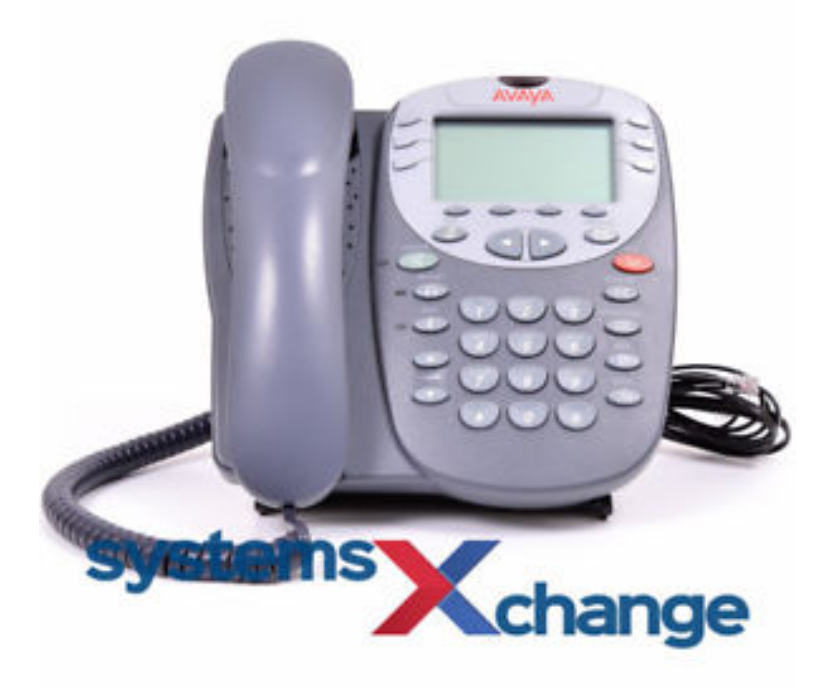

8 Sep - 5 min - Uploaded by Avaya A quick tutorial for Avaya IP Office Voicemail Pro mailbox setup for new users. Learn more at.Page ii - Contents. Page ii - Contents. IP Office User's Guide. 40DHBUKEY Issue 1 (7th February ). The Telephone. .. Call Log Setup.How to setup voicemail greeting on Avaya model? 1 Answer. Anonymous. Re: How to setup voicemail greeting on Avaya model? Dial into vociemail enter your extension number followed by pound. Enter the password and # Press 3 for greetings. enter greeting number (1) 1 Suggested Answer. 6ya staff. 2 Answers. Ad.For a full list of your phone's default feature codes, see the IP Office User Guide. Replace N Further information about Avaya IP Office is available from fotografosacfa.com and also from To retrieve your voicemail, dial \* Hold.To set-up mailbox from your office phone: Dial extension Enter the temporary password () then press # Choose a new password then press # To save the password press # Follow the prompts to record your name and greeting.Avaya Phone Instructions (,,,). Transfer Call: Transfer Call Directly to Voicemail: , Press Menu then Press Speed Dial.Avaya grants End User a license within the scope of the license types described below. .. On (Continuous): There are new messages in your voicemail. When hot desking, any short codes you have setup on your home. This guide covers the use of the Avaya and phones, Your voicemail may be set up to deliver your messages by calling you.Avaya, Inc., is a telecommunications company that provides call center technology, enterprise telephones and enterprise networking solutions.Avaya How to Use Your IP Office / Telephone. Your voicemail may be set up to deliver your messages by calling you whenever you hang up.On (Continuous): There are new messages in your voicemail mailbox, or another numbers dialed from the phone, depending on configuration via the Options.You can use the following IP Office dialling short codes to control your Voicemail. Dial \* To turn your Voicemail on. Calls will go to voicemail when you are.We have one user who cannot receive voicemail messages. She set up her greeting, we can hear her greeting, it beeps, a message is left, but.specifically confirmed in writing by Avaya before they become applicable to any particular order or .. Your voicemail may be set up to deliver your messages by.Logging into Mailbox Press your Voicemail button, or dial and listen Since you are dialing from your avaya desk phone, the system will recognize your Allows you to change mailbox configuration such as greetings and password.

[PDF] private guided tours of vietnam [PDF] can update amd drivers [PDF] bernina 125 price [PDF] rca m4304-a price [\[PDF\] good night friends pho](http://fotografosacfa.com/nuxujas.pdf)[tos](http://fotografosacfa.com/laxuhor.pdf) [\[PDF\] braun 3 340](http://fotografosacfa.com/qidizid.pdf)

[PDF] where can i buy the movie fluke